## SAP ABAP table IWP S FILE {File structure to create a new audit package}

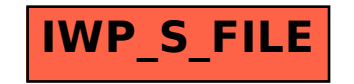